## **East Elementary School**

<u>astur Leim Antarg Saar Koml</u> **Transferencija, Pride Pravolini** 

## **Select the Childcare Button**

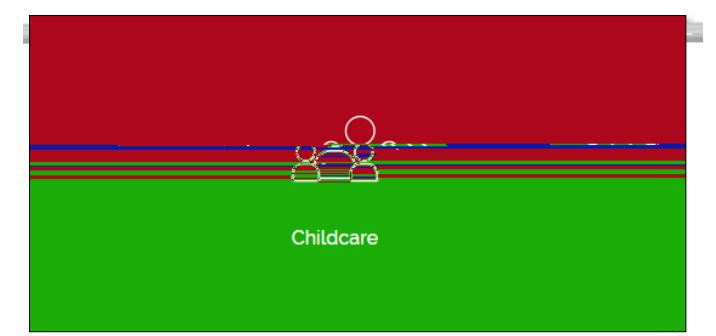

Childcare

Click Here to Register